#### ©2005 LEIGHTRONIX, INC. All rights reserved. This information is subject to change without notice.

Device

Title

07:00:00 Gap

Time

 $00:00:00$  Gap

2007-08-01 PAGE 1**Video Servers • Television Automation** 

### *LEIGHTRONIX, INC.*

## WinNET SCHEDULING QUICK GUIDE

NET SERIES

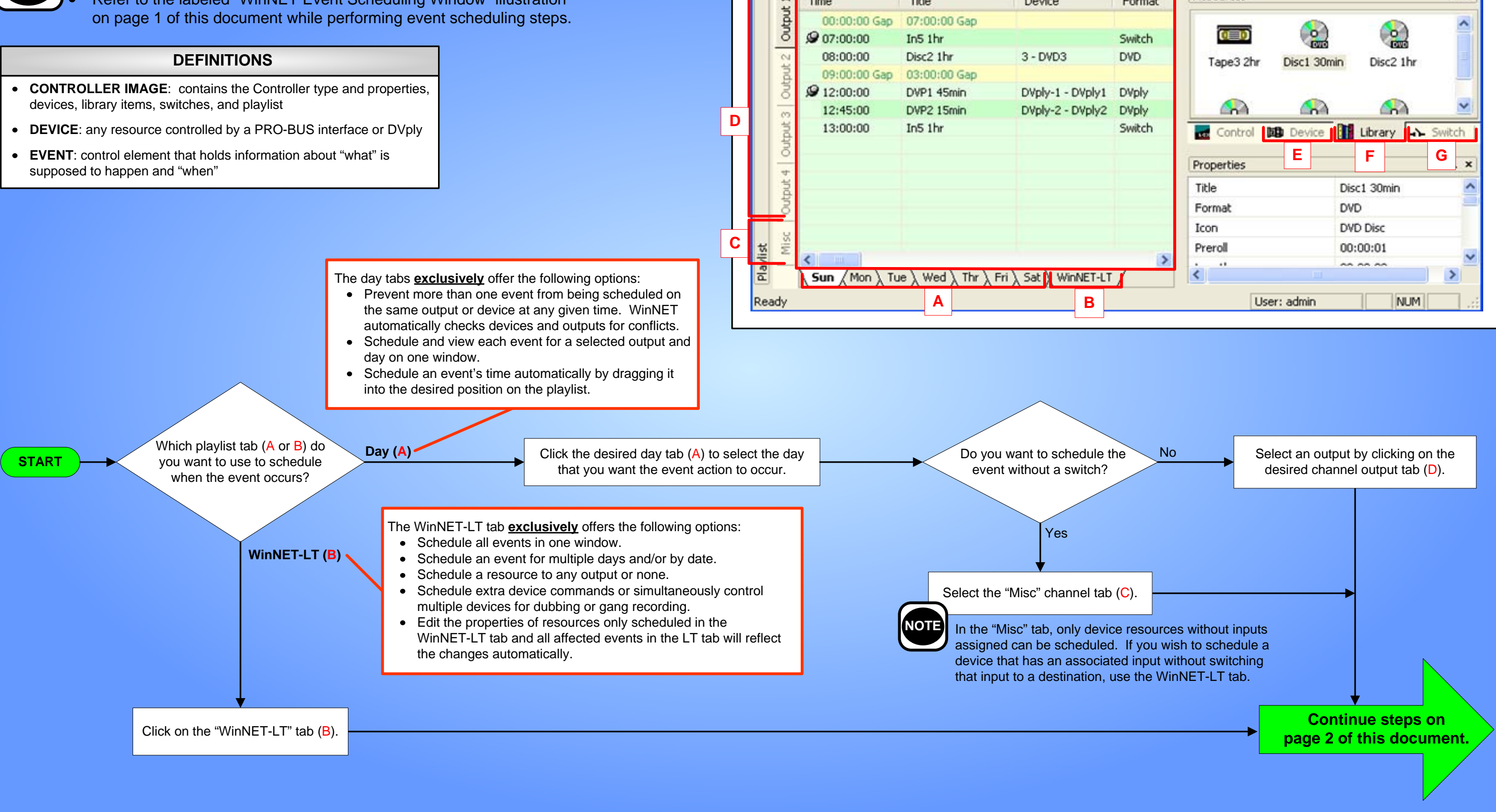

#### **WinNET EVENT SCHEDULING WINDOW**

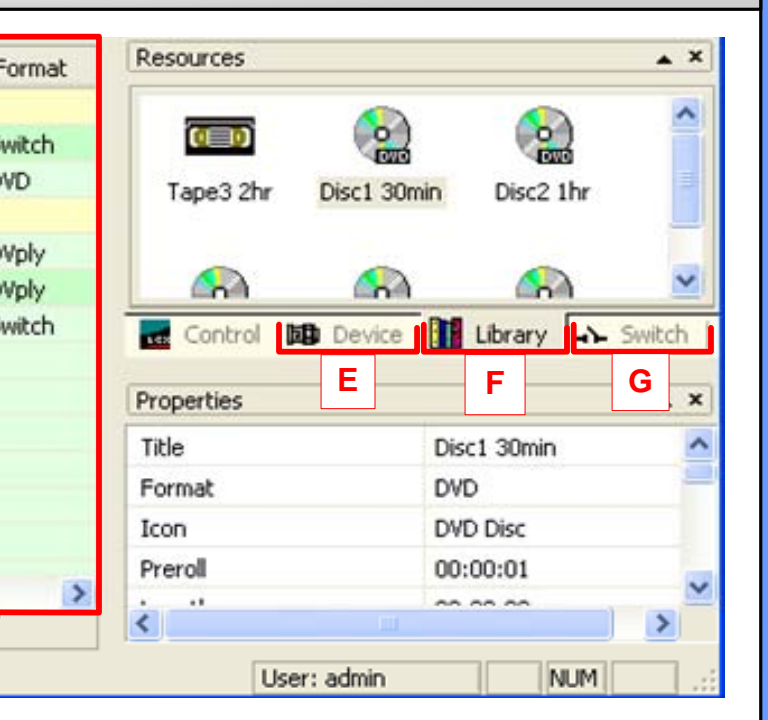

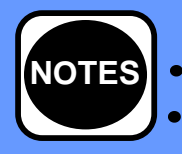

Refer to the *NET Series Manual* for more detailed instructions.

Refer to the labeled "WinNET Event Scheduling Window" illustration on page 1 of this document while performing event scheduling steps.

# WinNET SCHEDULING QUICK GUIDE

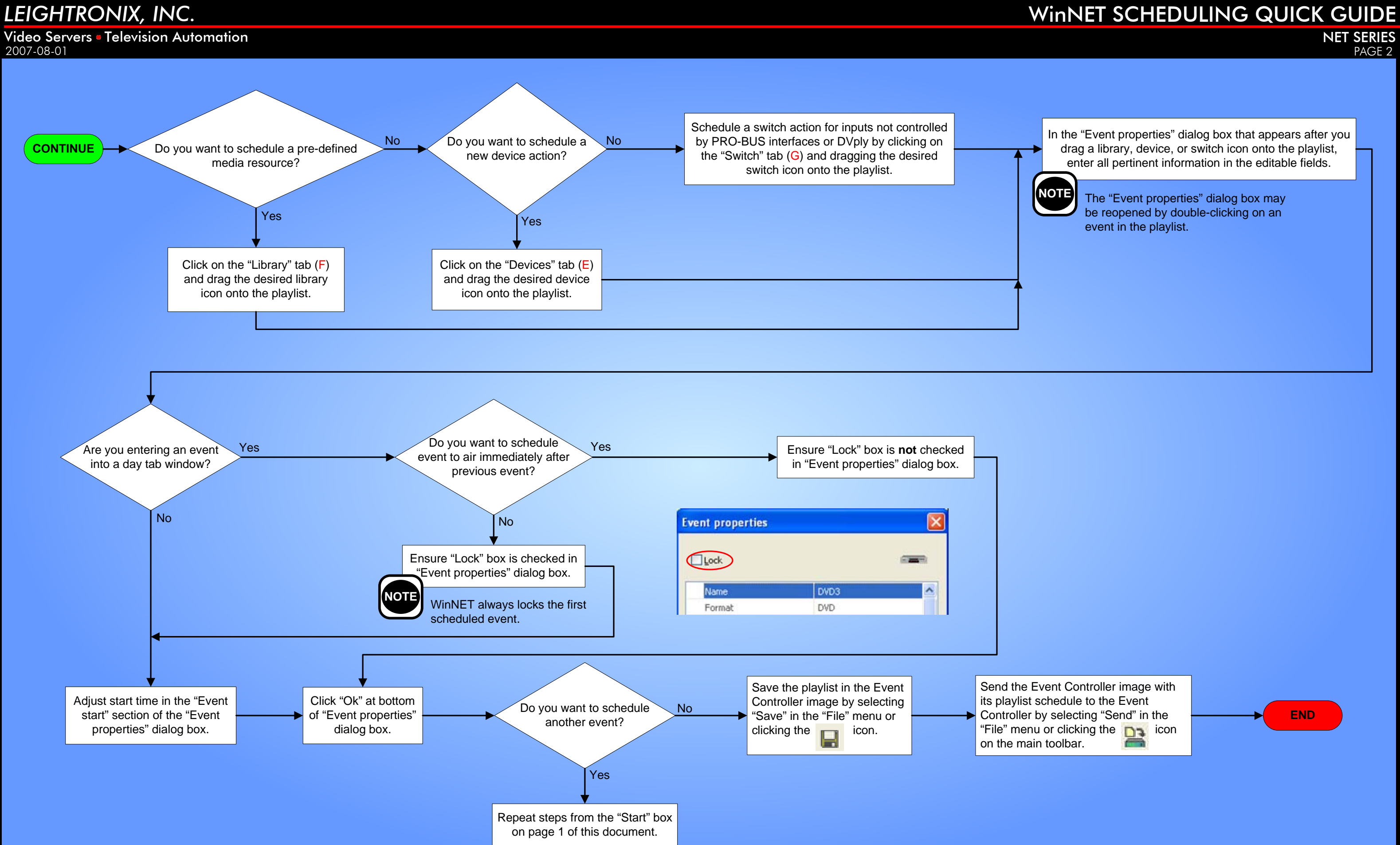